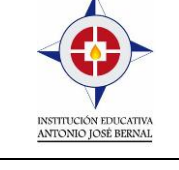

## **INSTITUCIÓN EDUCATIVA PRESBITERO ANTONIO JOSE BERNAL LONDOÑO S.J**

**Aprobado por la Secretaría de Educación de Medellín Resolución 09994 del 13 de dic. 2007**

**AC-F23** Versión: 01 Página 1 de 1

**PLAN DE ESTRATEGIAS DE APOYO**

## **GRADO \_\_\_\_6ª\_\_\_\_ PERIODO\_\_\_\_1\_**

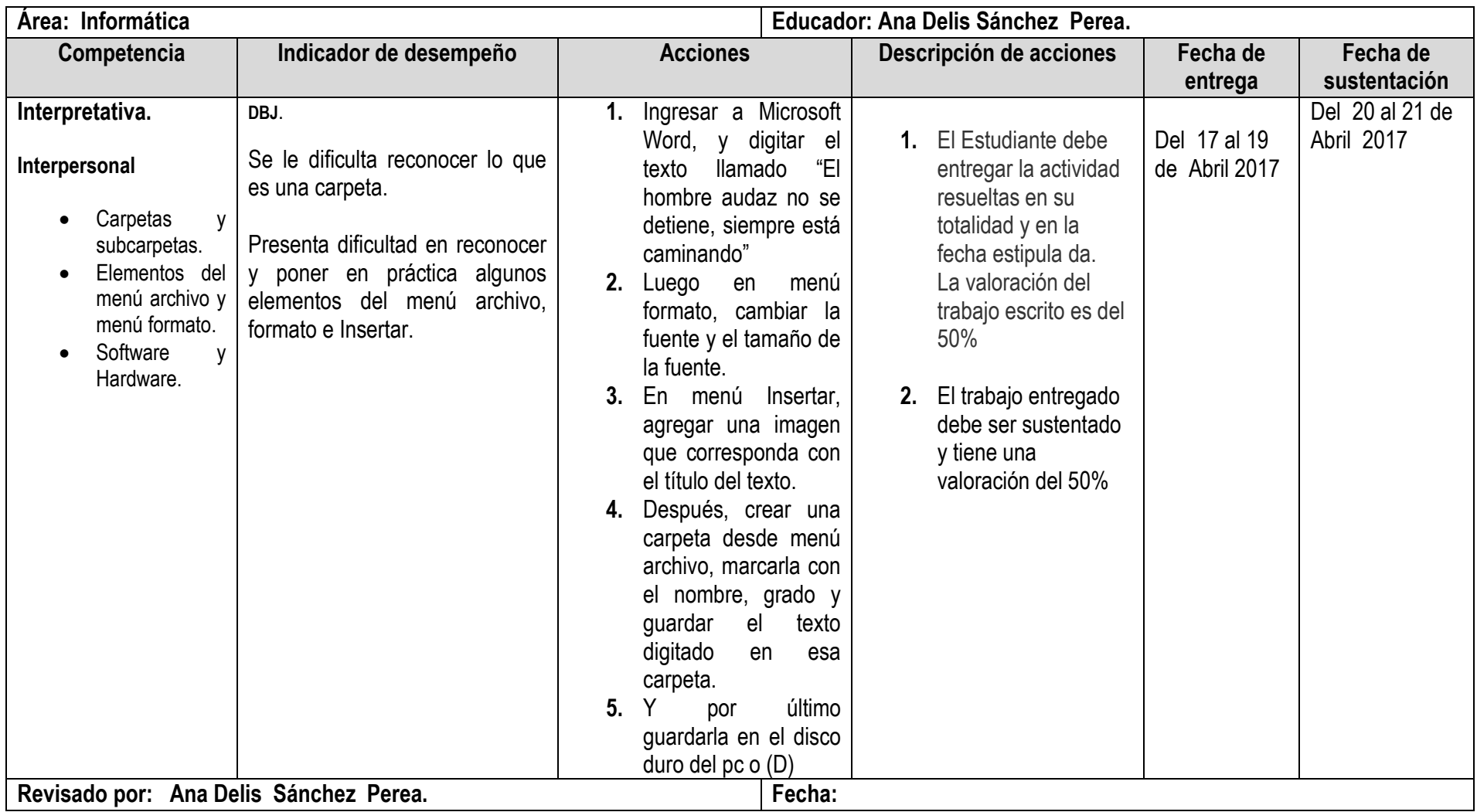